# NAG Toolbox

# nag contab tabulate percentile (g11bb)

## 1 Purpose

nag\_contab\_tabulate\_percentile (g11bb) computes a table from a set of classification factors using a given percentile or quantile, for example the median.

## 2 Syntax

```
typ,
isf, lfac, ifac, percnt, y, maxt, 'n', n, 'nfac', nfac, 'wt', wt)
[table, ncells, ndim, idim, icount, ifail] = g11bb(typ, isf, lfac, ifac,
percnt, y, maxt, 'n', n, 'nfac', nfac, 'wt', wt)
```
Note: the interface to this routine has changed since earlier releases of the toolbox:

At Mark 24: weight was removed from the interface; [wt](#page-2-0) was made optional.

## 3 Description

A dataset may include both classification variables and general variables. The classification variables, known as factors, take a small number of values known as levels. For example, the factor sex would have the levels male and female. These can be coded as 1 and 2 respectively. Given several factors, a multi-way table can be constructed such that each cell of the table represents one level from each factor. For example, the two factors sex and habitat, habitat having three levels (inner-city, suburban and rural) define the  $2 \times 3$  contingency table

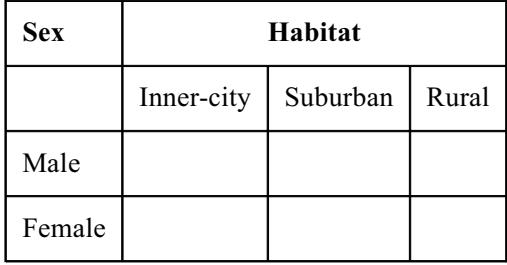

For each cell statistics can be computed. If a third variable in the dataset was age then for each cell the median age could be computed:

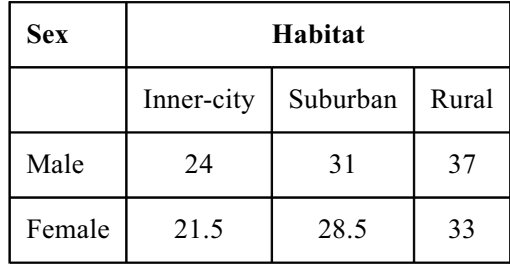

That is, the median age for all observations for males living in rural areas is 37, the median being the 50% quantile. Other quantiles can also be computed: the p percent quantile or percentile,  $q_p$ , is the estimate of the value such that p percent of observations are less than  $q_p$ . This is calculated in two different ways depending on whether the tabulated variable is continuous or discrete. Let there be  $m$ values in a cell and let  $y_{(1)}, y_{(2)}, \ldots, y_{(m)}$  be the values for that cell sorted into ascending order. Also, <span id="page-1-0"></span>associated with each value there is a weight,  $w_{(1)}$ ,  $w_{(2)}$ , ...,  $w_{(m)}$ , which could represent the observed frequency for that value, with  $W_j = \sum_j^j$  $i=1$   $i=1$  $w_{(i)}$  and  $W'_j = \sum^j$  $w_{(i)} - \frac{1}{2}w_{(j)}$ . For the p percentile let  $p_w = (p/100)W_m$  and  $p'_w = (p/100)W'_m$ , then the percentiles for the two cases are as given below. If the variable is discrete, that is, it takes only a limited number of (usually integer) values, then the percentile is defined as

$$
y_{(j)}
$$
 if  $W_{j-1} < p_W < W_j$   

$$
\frac{y_{(j+1)} + y_{(j)}}{2}
$$
 if  $p_w = W_j$ .

If the data is continuous then the quantiles are estimated by linear interpolation.

yð Þ<sup>1</sup> if p<sup>0</sup> <sup>w</sup> W<sup>0</sup> 1 ð Þ 1 f yð Þ <sup>j</sup><sup>1</sup> þ fyð Þ<sup>j</sup> if W<sup>0</sup> <sup>j</sup><sup>1</sup> < p<sup>0</sup> <sup>w</sup> W<sup>0</sup> j yð Þ <sup>m</sup> if p<sup>0</sup> <sup>w</sup> > W<sup>0</sup> m; .

where  $f = (p'_w - W'_{j-1})$  $\left( p'_w - W'_{i-1} \right) / \left( W''_i \right)$  $j'-W_j'$  $j-1$ 

# 4 References

John J A and Quenouille M H (1977) Experiments: Design and Analysis Griffin Kendall M G and Stuart A (1969) The Advanced Theory of Statistics (Volume 1) (3rd Edition) Griffin

# 5 Parameters

## 5.1 Compulsory Input Parameters

## 1:  $\mathbf{typ} - \text{CHARACTER}(1)$

Indicates if the variable to be tabulated is discrete or continuous.

 $tvp = 'D'$ 

The percentiles are computed for a discrete variable.

 $typ = 'C'$ 

The percentiles are computed for a continuous variable using linear interpolation.

*Constraint*:  $\mathbf{typ} = 'D'$  or  $'C'$ .

## 2: **isf** $(nfac)$  $(nfac)$  $(nfac)$  – INTEGER array

Indicates which factors in ifac are to be used in the tabulation.

If  $\textbf{isf}(i) > 0$  the *i*th factor in **ifac** is included in the tabulation.

Note that if  $\textbf{isf}(i) \leq 0$ , for  $i = 1, 2, \ldots$ , **[nfac](#page-2-0)** then the statistic for the whole sample is calculated and returned in a  $1 \times 1$  table.

3: **lfac**( $n$ fac) – INTEGER array

The number of levels of the classifying factors in ifac. Constraint: if  $\textbf{isf}(i) > 0$ ,  $\textbf{lfac}(i) \geq 2$ , for  $i = 1, 2, ..., \textbf{nfac}$  $i = 1, 2, ..., \textbf{nfac}$  $i = 1, 2, ..., \textbf{nfac}$ .

4: **ifac** $\left(\frac{ldf}{dt}, \text{nfac}\right)$  $\left(\frac{ldf}{dt}, \text{nfac}\right)$  $\left(\frac{ldf}{dt}, \text{nfac}\right)$  – INTEGER array

*ldf*, the first dime[n](#page-2-0)sion of the array, must satisfy the constraint  $\mathrm{Id}f \geq \mathbf{n}$ .

<span id="page-2-0"></span>Constraint:  $1 \leq$  **[ifac](#page-1-0)** $(i, j) \leq$  **[lfac](#page-1-0)** $(j)$ , for  $i = 1, 2, \ldots, n$  and  $j = 1, 2, \ldots, n$  **ifac.** 

- 5: percnt REAL (KIND=nag\_wp) p, the percentile to be tabulated. Constraint:  $0.0 < p < 100.0$ .
- 6:  $v(n)$  REAL (KIND=nag wp) array

The variable to be tabulated.

#### 7: maxt – INTEGER

The maximum size of the table to be computed.

Constraint:  $\text{max} t \geq$  product of the levels of the factors included in the tabulation.

## 5.2 Optional Input Parameters

1:  $\mathbf{n}$  – INTEGER

Default: the dimension of the array  $\bf{v}$  and the first dimension of the array **[ifac](#page-1-0)**. (An error is raised if these dimensions are not equal.)

The number of observations.

Constraint:  $n > 2$ .

#### 2: nfac – INTEGER

Default: the dimension of the arrays [isf](#page-1-0), [lfac](#page-1-0) and the second dimension of the array [ifac](#page-1-0). (An error is raised if these dimensions are not equal.)

The number of classifying factors in [ifac](#page-1-0).

Constraint:  $nfac \geq 1$ .

3:  $wt(:)$  – REAL (KIND=nag wp) array

The dimension of the array wt must be at least **n** if weight = 'W', and at least 1 otherwise If weight  $=$  'W', wt must contain the n weights. Otherwise wt is not referenced. Constraint: if weight = 'W',  $\mathbf{wt}(i) \geq 0.0$ , for  $i = 1, 2, \ldots, n$ .

## 5.3 Output Parameters

1: table( $maxt$ ) – REAL (KIND=nag wp) array

The computed table. The ncells cells of the table are stored so that for any two factors the index relating to the factor occurring later in [lfac](#page-1-0) and [ifac](#page-1-0) changes faster. For further details see [Section 9.](#page-3-0)

2: ncells – INTEGER

The number of cells in the table.

#### 3: ndim – INTEGER

The number of factors defining the table.

#### 4: **idim**( $nfac$ ) – INTEGER array

The first ndim elements contain the number of levels for the factors defining the table.

#### <span id="page-3-0"></span>5: icount([maxt](#page-2-0)) – INTEGER array

A table containing the number of observations contributing to each cell of the table, stored identically to table.

6: ifail – INTEGER

 $\textbf{ifail} = 0$  unless the function detects an error (see Section 5).

## 6 Error Indicators and Warnings

Errors or warnings detected by the function:

ifail  $= 1$ 

O[n](#page-2-0) entry,  $n < 2$ , or  $nfac < 1$  $nfac < 1$ , or  $ldf < \mathbf{n}$  $ldf < \mathbf{n}$  $ldf < \mathbf{n}$ , or  $\textrm{typ} \neq \text{'D'} \textrm{ or } \text{'C'},$  $\textrm{typ} \neq \text{'D'} \textrm{ or } \text{'C'},$  $\textrm{typ} \neq \text{'D'} \textrm{ or } \text{'C'},$ <br>or  $\text{weight} \neq \text{'U'} \textrm{ or }$ or  $weight \neq 'U'$  or 'W',<br>or  $percent < 0.0$ . or **[percnt](#page-2-0)**  $\leq 0.0$ ,<br>or **percnt**  $> 100$  $percent \ge 100.0$ .

#### ifail  $= 2$

```
On entry, isf}(i) > 0 and lfac}(i) \leq 1, for some i, j or \textbf{ifac}(i, j) < 1, for some i, i,
or ifac(i, j) < 1, for some i, j,<br>or ifac(i, j) >lfac(j), for some
or ifac(i, j) > lfac(j), for some i, j, or maxi is too small
               maxt is too small,
or weight = 'W' and wt(i) < 0.0, for some i.
```

```
ifail = 3
```
At least one cell is empty.

#### ifail  $= -99$

An unexpected error has been triggered by this routine. Please contact NAG.

#### ifail  $= -399$

Your licence key may have expired or may not have been installed correctly.

ifail  $= -999$ 

Dynamic memory allocation failed.

## 7 Accuracy

Not applicable.

## 8 Further Comments

The tables created by nag\_contab\_tabulate\_percentile (g11bb) and stored in **table and icount** are stored in the following way. Let there be n factors defining the table with factor k having  $l_k$  levels, then the cell defined by the levels  $i_1, i_2, \ldots, i_n$  of the factors is stored in the mth cell given by:

$$
m = 1 + \sum_{k=1}^{n} [(i_k - 1)c_k],
$$

where  $c_j = \prod^n$  $k=j+1$  $l_k$ , for  $j = 1, 2, ..., n - 1$  and  $c_n = 1$ . The data, given by [John and Quenouille \(1977\)](#page-1-0), is for a  $3 \times 6$  factorial experiment in 3 blocks of 18 units. The data is input in the order, blocks, factor with 3 levels, factor with 6 levels, yield, and the  $3 \times 6$  table of treatment medians for yield over blocks is computed and printed.

#### 9.1 Program Text

function g11bb\_example

```
fprintf('g11bb example results\n\n');
ifac = [nag_int(1),1,1; 1,2,1; 1,3,1; 1,1,2; 1,2,2; 1,3,2;
                1,1,3; 1,2,3; 1,3,3; 1,1,4; 1,2,4; 1,3,4;
                1,1,5; 1,2,5; 1,3,5; 1,1,6; 1,2,6; 1,3,6;
                2,1,1; 2,2,1; 2,3,1; 2,1,2; 2,2,2; 2,3,2;
                2,1,3; 2,2,3; 2,3,3; 2,1,4; 2,2,4; 2,3,4;
                2,1,5; 2,2,5; 2,3,5; 2,1,6; 2,2,6; 2,3,6;
                3,1,1; 3,2,1; 3,3,1; 3,1,2; 3,2,2; 3,3,2;
                3,1,3; 3,2,3; 3,3,3; 3,1,4; 3,2,4; 3,3,4;
                3,1,5; 3,2,5; 3,3,5; 3,1,6; 3,2,6; 3,3,6];
y = [ 274; 361; 253; 325; 317; 339;
                  326; 402; 336; 379; 345; 361;
                                                     358;350; 340; 203; 397; 356; 298;
                                       418;
                  432; 339; 293; 322; 417; 342;
                                133; 306; 352; 361;
                  220; 333; 270; 388; 379; 274;
                  336; 307; 266; 389; 333; 353];
lfac = [naq_int(3); 3; 6];isf = [naq_{int}(0); 1; 1];\text{maxt} = \text{prod}(\text{lfac}(isf = 0));\text{maxt} = \text{nag\_int}(\text{maxt});typ = 'C';
percent = 50;% Compute classification table
[table, ncells, ndim, idim, icount, ifail] = ...
  g11bb( ...
         typ, isf, lfac, ifac, percnt, y, maxt);
% Display results
fprintf(' Table for %4dth percentile\n\n', percnt);
ncol = idim(ndim);nrow = ncells/ncol;
table = transpose(reshape(table,[ncol,nrow]));
icount = transpose(reshape(icount,[ncol,nrow]));
for i = 1:nrowrow = [table(i,:); double(icount(i,:))];
  fprintf('%8.2f(%2d)', row);
  fprintf('\n');
end
```
## 9.2 Program Results

g11bb example results

Table for 50th percentile

226.00( 3) 320.25( 3) 299.50( 3) 385.75( 3) 348.00( 3) 334.75( 3) 329.25( 3) 343.25( 3) 365.25( 3) 370.50( 3) 327.25( 3) 378.00( 3) 185.50( 3) 328.75( 3) 319.50( 3) 339.25( 3) 286.25( 3) 350.25( 3)